## VU Abstrakte Maschinen i8080.js

#### Intel 8080 implementiert in JavaScript/TypeScript

Moritz Bauer 0649647

Juni 23, 2020

# Ziele

- Intel 8080 implementieren in JS/TS
- Alle Operationen (ohne IN, OUT, EI, DI, RST)
- Simpler Assambler um Programme zu schreiben
- UI in JS (läuft vollständig im Browser)

## **Specs**

- 8 Allgemeine Register (ABCDEHLM)
	- A dient als Akkumulator
	- H L dienen zur Memory-Adressierung
	- M referenziert auf Memory (durch HL adressiert)
- 16 Bit Register Paare (BC, DE, HL, PSW\*)
- 16 Bit Stack Pointer und Programm Counter Register
- 5 x 1Bit Flag Regeister (Carry, Sign, Zero, Parity, Auxiliary)
- 16 Bit Memory Adressen  $\rightarrow$  64 KB Memory adressieren
- 16 Bit Operationen/ALU (INX, DCX, DAD, LXI, PUSH POP)
- Support für Dezimal Addition

## OPCODE

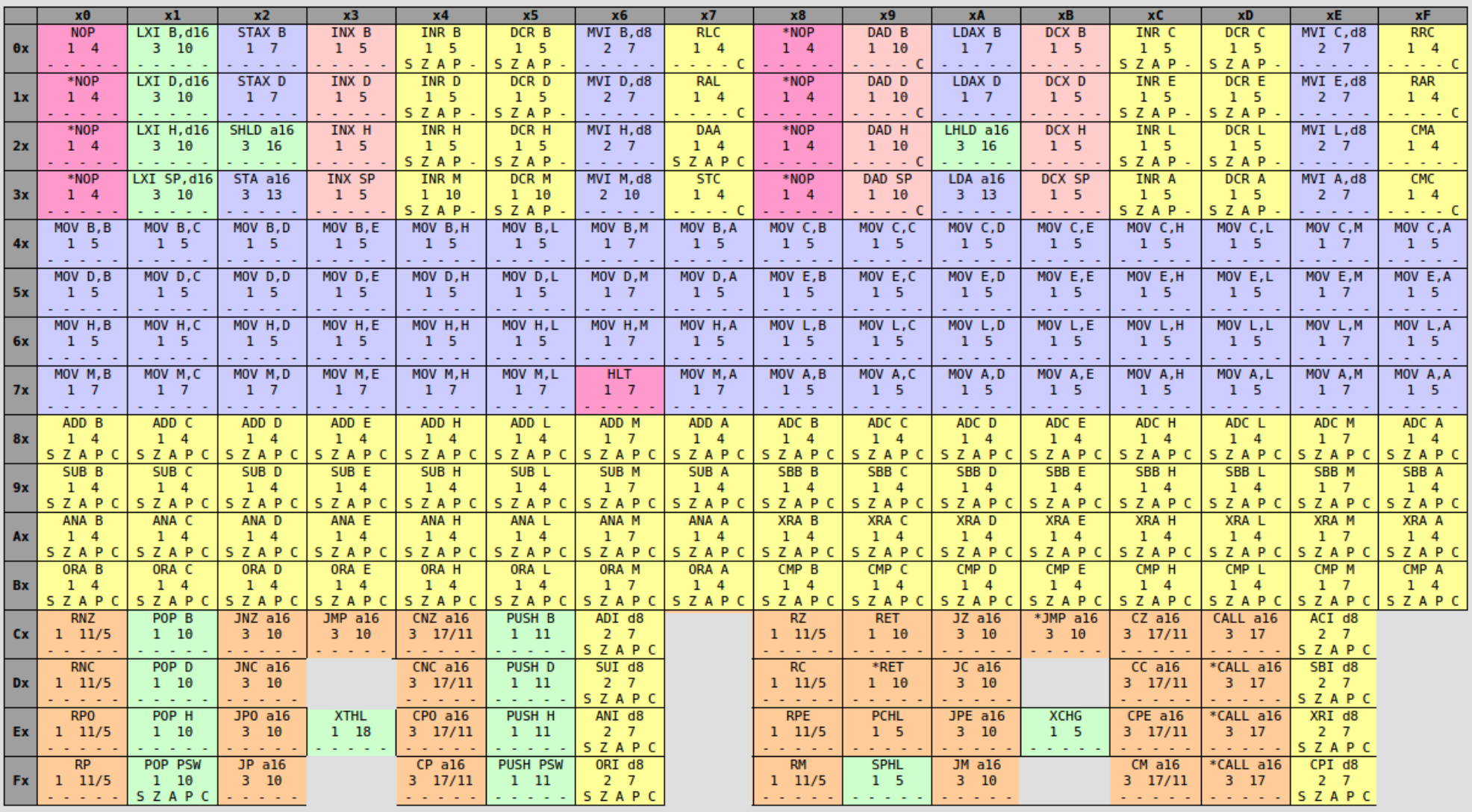

## Assembler

- 74 Mnemonics
- 2 Passes
- Implementiert in JS/TS mit pegis
	- <https://pegjs.org/>
	- [https://en.wikipedia.org/wiki/Parsing\\_expression\\_grammar](https://en.wikipedia.org/wiki/Parsing_expression_grammar)
- Labels werden im ersten Pass gelesen
- 2 Pass übersetzt und ersetzt Labels mit Sprungadressen

#### Assembler - Beispiel

#### ; Fib(12)

MVI A,1 MVI B,1 MVI D,BH LXI H, MEM LOOP: MOV C,A MOV M,A INX H ADD B MOV B,C DCR D<br>JNZ LC **LOOP** MOV M,A **HLT** MEM:

# UI - Angular8

- Minimales UI
- geschrieben mit angular8
- 2 Teile
	- Assembler
	- Prozessor
- Code wird unmittelbar Compiliert und kann dann geladen werden
- Prozessorzustand kann beobachtet werden
- Taktfrequenzen
	- Rechnerabhängig
	- bzw. von 0.5Hz bis 200Hz(js engine limit \*)

#### Demo

<http://i8080.sysvyz.org/>